## Yuma Elementary School District 1

## **Creating a ParentVUE Account for a New Parent**

New Parents will create a ParentVue account before proceeding to the Online Registration Module.

## Log into https://az-yesd.edupoint.com/PXP2\_OEN\_Login.aspx

| Click this link                                                                          | Login<br>Yuma Elementary District 1                                                                                                    |                                                                                                    |
|------------------------------------------------------------------------------------------|----------------------------------------------------------------------------------------------------|----------------------------------------------------------------------------------------------------|
| and then click                                                                           | User Name:                                                                                                    | Answer the following questions to hel                                                                                                    |
| eate a New Account.                                                                      |                                                                                                    | verify there is not an existing account                                                                                                    |
|                                                                                          | Password:                                                                                                    |                                                                                                    |
|                                                                                          | Forgot Password                                                                                                    | Please answer the following question(s) before proceeding.                                                                                                    |
|                                                                                          | Activate/Create New Account/Options/Password Help                                                                                                    | 1. Do you CURRENTLY have a student<br>attending a school or school program<br>within the Yuma Elementary School <b>Yes No</b><br>District?                                                                                                    |
|                                                                                          |                                                                                                    |                                                                                                    |
|                                                                                          | Possible ParentVUE account exists                                                                                                    | 2. Have you EVER had a student<br>attend a school or school program<br>within the Yuma Elementary School <b>Yes No</b><br>District?                                                                                                    |
| s                                                                                        | Possible ParentVUE account exists                                                                                                    | <ul> <li>2. Have you EVER had a student attend a school or school program within the Yuma Elementary School Yes No District?</li> <li>3. Is this the first time you have ever requested access, or had access to an</li> </ul>                                                                      |
| Based on your responses, a                                                               | tep 1 of 3: Privacy Statement<br>ParentVUE account may already exist for you. If you                                                                                                    | <ul> <li>2. Have you EVER had a student attend a school or school program within the Yuma Elementary School Yes No District?</li> <li>3. Is this the first time you have ever</li> </ul>                                                                                                    |
| Based on your responses, a                                                               | tep 1 of 3: Privacy Statement<br>ParentVUE account may already exist for you. If you<br>rentVUE password, please contact the school office for                                                  | <ul> <li>2. Have you EVER had a student attend a school or school program within the Yuma Elementary School Yes No District?</li> <li>3. Is this the first time you have ever requested access, or had access to an Online parent account in the Yuma Yes No</li> </ul>                             |
| Based on your responses, a<br>are unable to reset your Pa<br>access to your parent accou | tep 1 of 3: Privacy Statement<br>ParentVUE account may already exist for you. If you<br>rentVUE password, please contact the school office for<br>int.<br>d click on the link: https://az-yesd- | <ul> <li>2. Have you EVER had a student attend a school or school program within the Yuma Elementary School Yes No District?</li> <li>3. Is this the first time you have ever requested access, or had access to an Online parent account in the Yuma Yes No Elementary School District?</li> </ul> |

## **Create New ParentVue Account**

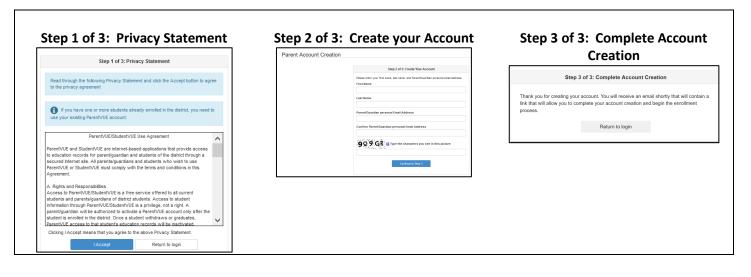

Parent will receive email to complete process Parent/UE Registration > Inbox × do-not-reply@yumaed.org to me ~ Hi t Welcome to the Parent/UE online registration portal. Click here to complete the account creation process and begin online registration.